## https://www.100test.com/kao\_ti2020/220/2021\_2022\_\_E5\_BF\_98\_ E8\_AE\_B0XP\_E7\_99\_c67\_220251.htm :

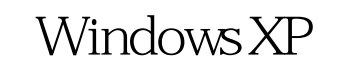

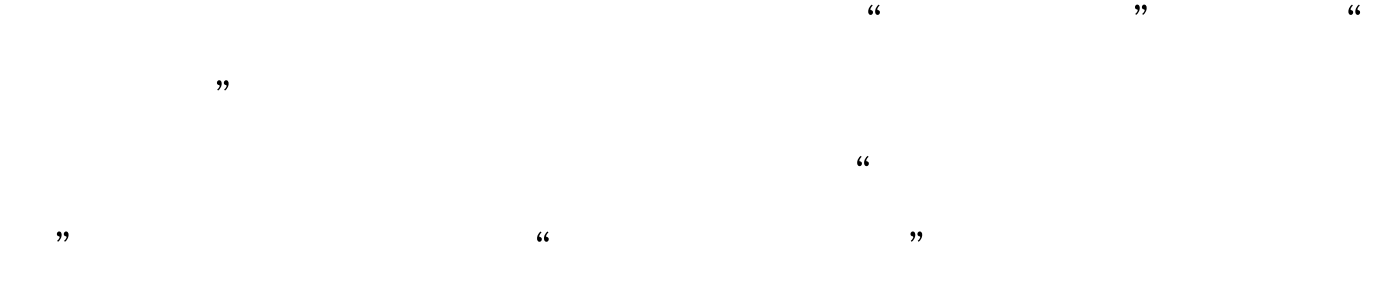

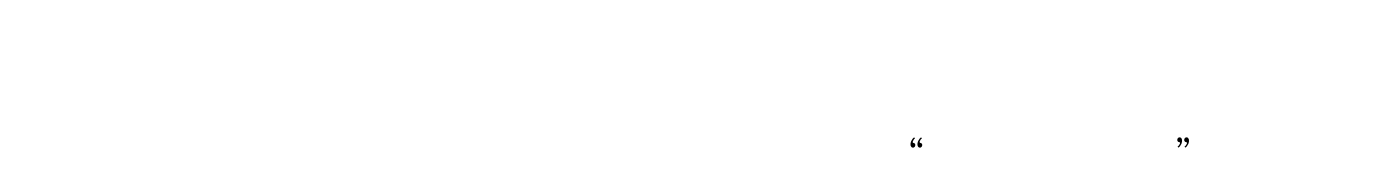

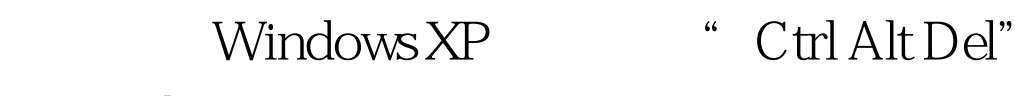

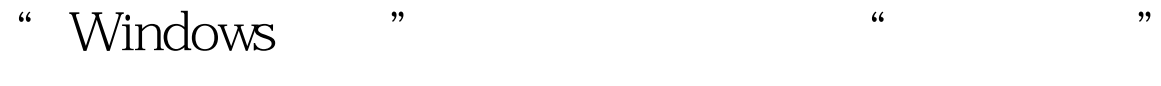

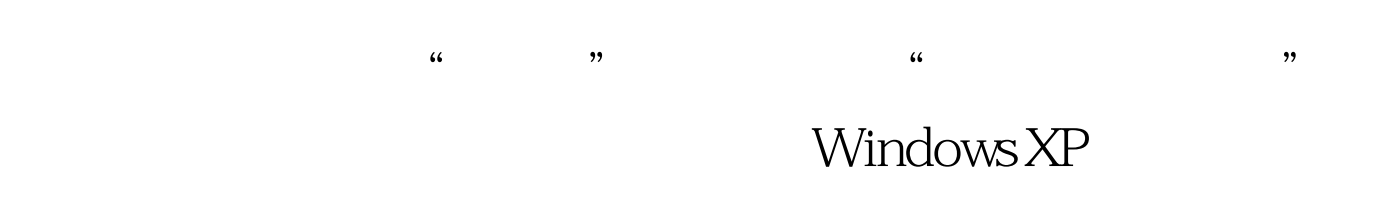

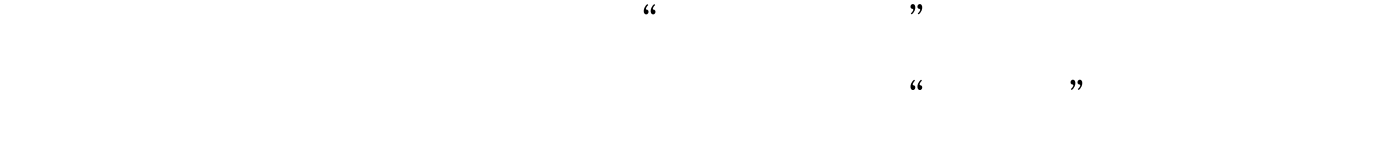

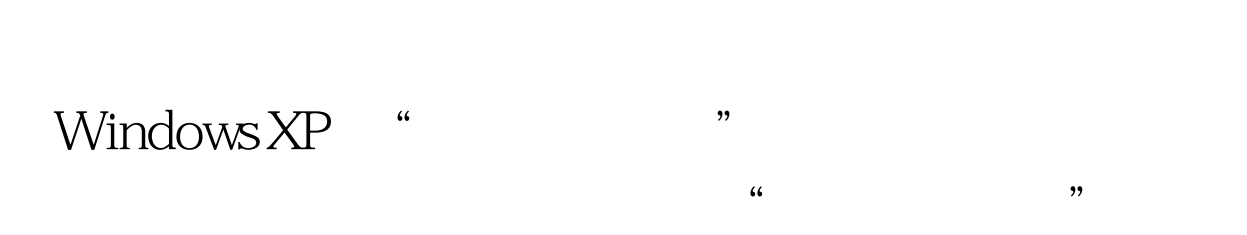

## Windows XP

 $\frac{1}{2}$  (i.e.  $\frac{1}{2}$  ) and  $\frac{1}{2}$  (i.e.  $\frac{1}{2}$  ) and  $\frac{1}{2}$  (i.e.  $\frac{1}{2}$  ) and  $\frac{1}{2}$  (i.e.  $\frac{1}{2}$  ) and  $\frac{1}{2}$  (i.e.  $\frac{1}{2}$  ) and  $\frac{1}{2}$  (i.e.  $\frac{1}{2}$  ) and  $\frac{1}{2}$  (i.e.  $\frac{1}{2}$  ) a

" administrator" (

" administrator" ) Windows XP " administrator" Windows XP Windows XP administrator" administrator"

 $\mathbf 1$ 

Ctrl Alt

el Del 2000 and 2000 and 2000 and 2000 and 2000 and 2000 and 2000 and 2000 and 2000 and 2000 and 200

" administrator"

"zhangbp" 100Test

www.100test.com